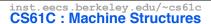

**Lecture 9 – Introduction to MIPS** Data Transfer & Decisions I

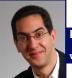

2004-09-20

**Lecturer PSOE Dan Garcia** 

www.cs.berkeley.edu/~ddgarcia

Barry...700! ⇒ **Barry Bonds** 

hits #s 700 & 701 over the weekend. The wait is over, next stop 715 (next Apr?)

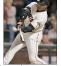

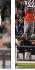

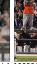

http://sports.espn.go.com/mlb/news/story?id: cs 61C LO9 introduction to MIPS: Data Transfer & Decisions (())

#### Clarification to Friday's lecture/PRS

- · I said several times: "There are no types in MIPS"
  - · What I should have said is: "There are no types associated with variables - the types are associated with the instructions". Said another way:
  - "In Assembly Language, the registers have no type; the operation determines how register contents are treated"

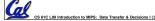

#### **Assembly Operands: Memory**

- C variables map onto registers; what about large data structures like arrays?
- •1 of 5 components of a computer: memory contains such data structures
- But MIPS arithmetic instructions only operate on registers, never directly on memory.
- Data transfer instructions transfer data between registers and memory:
  - · Memory to register

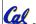

· Register to memory

# **Anatomy: 5 components of any Computer**

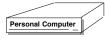

Registers are in the datapath of the processor; if operands are in memory, we must transfer them to the processor to operate on them, and then transfer back to memory when done.

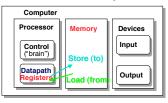

These are "data transfer" instructions...

### **Data Transfer: Memory to Reg (1/4)**

- To transfer a word of data, we need to specify two things:
  - · Register: specify this by # (\$0 \$31) or symbolic name (\$s0,..., \$t0, ...)
  - Memory address: more difficult
    - Think of memory as a single onedimensional array, so we can address it simply by supplying a pointer to a memory address.
    - Other times, we want to be able to offset from this pointer.

## Remember: "Load FROM memory" CS 61C L09 Introduction to MIPS: Data Transfer & Decisions I (6)

### Data Transfer: Memory to Reg (2/4)

- To specify a memory address to copy from, specify two things:
  - A register containing a pointer to memory
  - · A numerical offset (in bytes)
- The desired memory address is the sum of these two values.
- Example: 8 (\$t0)
  - · specifies the memory address pointed to by the value in \$t0, plus 8 bytes

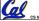

#### Data Transfer: Memory to Reg (3/4)

- Load Instruction Syntax:
  - 1 2,3(4)
  - where
    - 1) operation name
    - 2) register that will receive value
    - 3) numerical offset in bytes
    - 4) register containing pointer to memory
- MIPS Instruction Name:
  - •1w (meaning Load Word, so 32 bits or one word are loaded at a time)

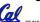

#### Data Transfer: Memory to Reg (4/4)

**Data flow** 

Example: 1w \$t0,12(\$s0)

This instruction will take the pointer in \$s0, add 12 bytes to it, and then load the value from the memory pointed to by this calculated sum into register \$±0

- Notes:
  - •\$s0 is called the base register
  - 12 is called the offset
  - · offset is generally used in accessing elements of array or structure: base reg points to beginning of array or structure

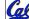

CS 61C L09 Introduction to MIPS: Data Transfer & Decisions I (9)

#### **Data Transfer: Reg to Memory**

- · Also want to store from register into memory · Store instruction syntax is identical to Load's
- MIPS Instruction Name:
- sw (meaning Store Word, so 32 bits or one word are loaded at a time)

Data flow

• Example: sw \$t0,12(\$s0)

This instruction will take the pointer in \$s0, add 12 bytes to it, and then store the value from register \$t0 into that memory address

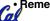

Remember: "Store INTO memory"

### Pointers v. Values

- Key Concept: A register can hold any 32-bit value. That value can be a (signed) int, an unsigned int, a pointer (memory address), and so on
- If you write add \$t2,\$t1,\$t0 then \$t0 and \$t1 better contain values
- If you write 1w \$t2,0(\$t0) then \$t0 better contain a pointer
- Don't mix these up!

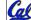

## Addressing: Byte vs. word

- Every word in memory has an address, similar to an index in an array
- Early computers numbered words like C numbers elements of an array:
  - •Memory[0], Memory[1], Memory[2], ...
- Computers needed to access 8-bit bytes as well as words (4 bytes/word)
- Today machines address memory as bytes, (i.e., "Byte Addressed") hence 32-bit (4 byte) word addresses differ by 4

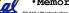

•Memory[0], Memory[4], Memory[8], ...

CS 61C L09 Introduction to MIPS: Data Transfer & Decisions I (12)

### **Compilation with Memory**

- What offset in 1w to select A[5] in C?
- 4x5=20 to select A[5]: byte v. word
- Compile by hand using registers: g = h + A[5];
  - g: \$s1, h: \$s2, \$s3:base address of A
- •1st transfer from memory to register:

lw \$t0,20(\$s3)

# \$t0 gets A[5]

• Add 20 to \$s3 to select A[5], put into \$t0

Next add it to h and place in g

add \$s1,\$s2,\$t0 # \$s1 = h+A[5]

#### **Notes about Memory**

- Pitfall: Forgetting that sequential word addresses in machines with byte addressing do not differ by 1.
  - Many an assembly language programmer has toiled over errors made by assuming that the address of the next word can be found by incrementing the address in a register by 1 instead of by the word size in bytes.
  - · So remember that for both 1w and sw, the sum of the base address and the offset must be a multiple of 4 (to be word aligned)

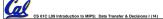

### More Notes about Memory: Alignment

 MIPS requires that all words start at byte addresses that are multiples of 4 bytes

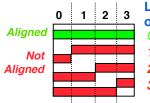

Last hex digit of address is: 0, 4, 8, or C<sub>hex</sub> 1, 5, 9, or D<sub>bex</sub>

2, 6, A, or E<sub>hav</sub> 3, 7, B, or F<sub>hex</sub>

 Called Alignment: objects must fall on address that is multiple of their size.

#### **Role of Registers vs. Memory**

- What if more variables than registers?
  - · Compiler tries to keep most frequently used variable in registers
  - · Less common in memory: spilling
- Why not keep all variables in memory?
  - · Smaller is faster: registers are faster than memory
  - · Registers more versatile:
    - MIPS arithmetic instructions can read 2, operate on them, and write 1 per instruction
    - MIPS data transfer only read or write 1 operand per instruction, and no operation

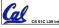

#### **Administrivia**

- HW3 due Wed @ 23:59
- Project 1 up soon, due in 10 days
  - · Hope you remember your Scheme!
- •gcc -o foo foo.c
  - · We shouldn't see any a.out files anymore now that you've learned this!

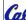

<u>Cel</u> cs 61C L09 Intr

#### So Far...

- All instructions so far only manipulate data...we've built a calculator.
- In order to build a computer, we need ability to make decisions...
- C (and MIPS) provide labels to support goto" jumps to places in code.
  - · C: Horrible style; MIPS: Necessary!
- · Heads up: pull out some papers and pens, you'll do an in-class exercise!

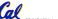

## C Decisions: if Statements

- 2 kinds of if statements in C
  - ·if (condition) clause
  - •if (condition) clause1 else clause2
- Rearrange 2nd if into following:

```
if (condition) goto L1;
    clause2;
    goto L2;
L1: clause1;
```

 Not as elegant as if-else, but same meaning

#### **MIPS Decision Instructions**

- Decision instruction in MIPS:
  - •beq register1, register2, L1
  - •beq is "Branch if (registers are) equal" Same meaning as (using C):
  - if (register1==register2) goto L1
- Complementary MIPS decision instruction
  - •bne register1, register2, L1
  - bne is "Branch if (registers are) not equal"
     Same meaning as (using C):
    - if (register1!=register2) goto L1

Called conditional branches

CS 61C L09 Introduction to MIPS: Data Transfer & Decisions I (20)

Garcia Fall 2004 © UCR

#### **MIPS Goto Instruction**

- In addition to conditional branches, MIPS has an unconditional branch:
  - i label
- Called a Jump Instruction: jump (or branch) directly to the given label without needing to satisfy any condition
- Same meaning as (using C): goto label
- Technically, it's the same as:

beq \$0,\$0,label

beq \$0,\$0,label

since it always satisfies the condition.

CS SIC LOD Introduction to MIPS: Data Transfer & Decisions 1(2)

Garca, Fal

Garcia Fall 2004 © UCR

### Compiling C if into MIPS (1/2)

Compile by hand

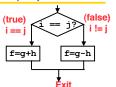

• Use this mapping:

f: \$s0 g: \$s1

h: \$s2

i:\$s3

Cal

Garcia Fall 2004 ©

### Compiling C if into MIPS (2/2)

Compile by hand

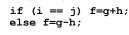

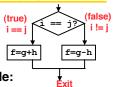

Final compiled MIPS code:

Note: Compiler automatically creates labels to handle decisions (branches).

Generally not found in HLL code.

CS 61C L09 Introduction to MIPS: Data Transfer & Decisions I (23)

Garcia Eall 2004 © LIC

#### **Peer Instruction**

We want to translate \*x = \*y into MIPS

```
(x, y ptrs stored in: $s0 $s1)
                                        2: B
 A: add $s0,
              $s1, zero
                                        3: C
 B: add $s1,
               $s0, zero
                                        4: D
        $s0, 0($s1)
 C: lw
                                        5: E→F
 D: lw
        $s1, 0($s0)
                                        6: E→G
 E: lw $t0, 0($s1)
                                        7: F→E
                                        8: F→H
 F: sw
        $t0, 0($s0)
                                        9: H→G
 G: lw
        $s0, 0($t0)
                                        0: G→H
н:
        $s1,
             0($t0)
```

## "And in Conclusion..."

- Memory is byte-addressable, but 1w and sw access one word at a time.
- A pointer (used by 1w and sw) is just a memory address, so we can add to it or subtract from it (using offset).
- A Decision allows us to decide what to execute at run-time rather than compile-time.
- C Decisions are made using conditional statements within if, while, do while, for.
- MIPS Decision making instructions are the conditional branches: beq and bne.
- New Instructions:

lw, sw, beq, bne, j

CS 61C L09 Introduction to MIPS: Data Transfer & Decisions I (25)

Garcia, Fall 2004 © UC